## chartwells now offers Zipthu

## **Benefits**

- Touchless payment
- No need to carry cash
- No expiry
- No fees
- Parent can purchase and load online

## **Card Features**

- Real-time loading
- Auto reload feature
- Registered cards can be replaced and balances secured once reported
- Monitor balance and spending online.

Load yours at Zipthru-card.ca

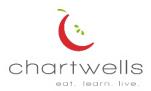

**Start** by loading an e-certificate with funds online at <u>zipthru-card.ca</u> or visit the cafeteria. Please Note, you cannot create an account online until you have picked up a Zipthru card at the cafeteria as you need the card number for registration.

smart

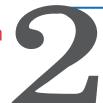

**Print and take** the e-Certificate to the cashier at the cafeteria. The supervisor will exchange it for a Zipthru card. The e-certificate funds are then transferred to the card for continued use.

Visit <u>zipthru-card.ca</u> and register the card by creating an account using the number from the Zipthru card. The card is now registered and can be reloaded, balances tracked and the balance protected if lost card is reported.

Add your Zipthru card to your Apple Wallet. Touchless purchase with your declining balance card. Keeping at a safe distance and preventing contact with keypad.